# **Examen en Données Semi-structurées**

#### **Exercice 01 (Questions de cours) (10 pts) :**

#### **Question 01 :**

Une base de données est toujours favorisée par rapport à un simple fichier texte.

- Est-ce vrai ?
- Expliquez ?
- Donnez deux exemples qui supportent votre argument.

#### **Question 02 :**

Une entreprise utilise deux systèmes d'information différents avec des technologies différentes. Le premier est utilisé pour gérer les opérations de vente et le deuxième est utilisé pour gérer les ressources humaines. Les deux systèmes partagent les données des Employés. Pour synchroniser les deux bases des deux systèmes, deux employés ont proposé deux solutions :

- Compresser la base de données et l'envoyer par email,
- Faire un "dump" de la base de données et envoyer le fichier (SQL) par email.

Citez deux inconvénients (avec explication) pour chacune des deux solutions proposées.

#### **Question 03 :**

Plusieurs études confirment que la majorité des étudiants trouvent que la réalisation d'un travail de lecture et de recherche semble plus facile en utilisant le web (Wikipedia par exemple) qu'en utilisant des livres papiers.

Pourquoi les ressources organisées sous forme hypermedia semblent plus faciles à étudier et à lire par rapport à une ressource traditionnelle.

#### **Question 04 :**

Quelle est le rôle (l'objectif) de chacun des langages/technologies suivants :

SGML, XSD, SVG, XPath, XLink, DOM, JDOM, RDF

# **Exercice 02 : (10 pts)**

Une usine est organisée en ateliers. Chaque atelier compte plusieurs employés et plusieurs machines. Sur l'intranet de l'usine, on peut consulter la page de chaque atelier qui a la forme suivante :

# **Usine AlphaProduct**

# **Atelier 01**

# Liste des Employés

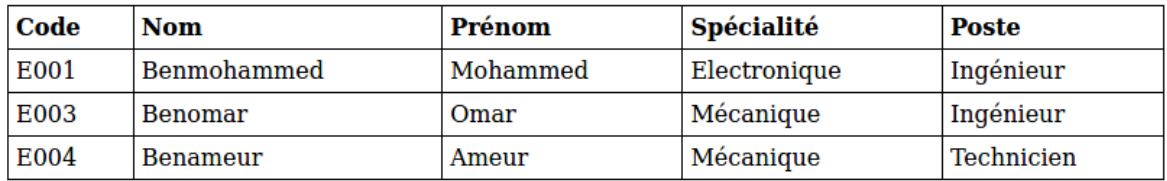

#### **Liste des Machines**

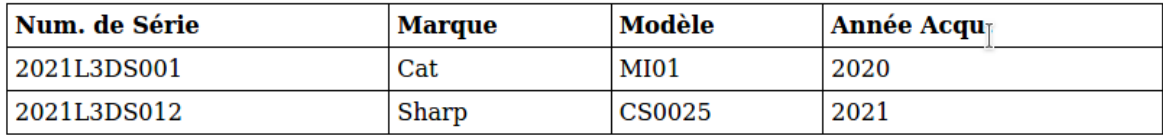

# **Questions :**

- Donnez le modèle Entité/Association,
- Donnez le modèle Hiérarchique correspondant,
- Donnez le fichier DTD qui permet de repérsenter le modèle hierarchique obtenu,
- Donnez le code XML du fichier utilisé pour stocker les données, utilisez les données de l'exemple ci-dessus,
- Donnez les requêtes XPath pour :
	- Sélectionner tous les employés,
	- Sélectionner l'atelier 01,
	- Sélectionner les employés de l'atelier 01,
	- Sélectionner le dernier atelier.

*Bon Courage*